#### ORDONNANCEMENT DE PROJET

## EXERCICE 1

Un projet a été décomposé en 11 tâches. Ces tâches ont entre elles des contraintes de précédence représentées par le tableau ci-dessous :

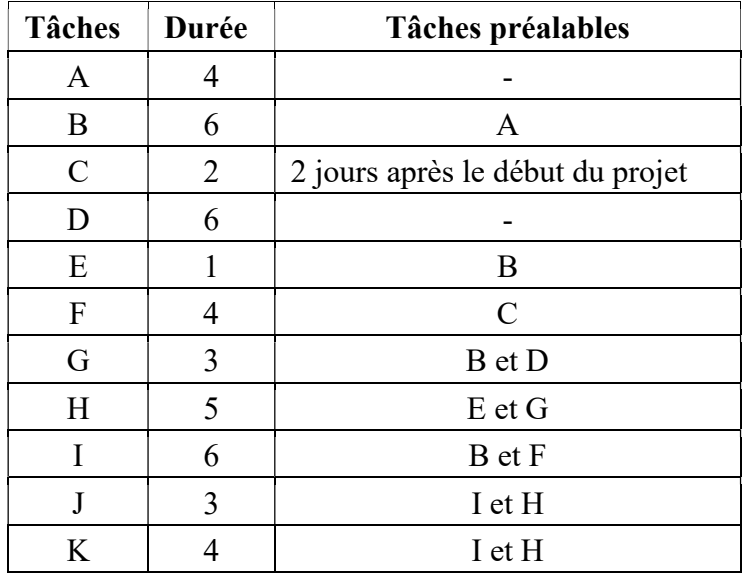

- 1. Tracer un graphe PERT (événement opération) relatif à ce projet.
- 2. Calculer les dates au plus tôt des événements.
- 3. Calculer les dates au plus tard des événements.
- 4. Calculer les marges libres des tâches.
- 5. Calculer les marges totales des tâches.
- 6. Quelles sont les tâches critiques ?
- 7. On suppose que lors de l'exécution du projet les deux tâches D et G ont été retardées respectivement de 4 et 1 journées. Quelles sont les conséquences de ces retards sur le déroulement du projet ?

## EXERCICE 2

On désire déterminer l'ordonnancement optimal d'un projet dont les tâches, leurs durées et leurs contraintes d'antériorité sont données dans Tableau 1.

- 1. Construire le graphe MPM associé à cet ordonnancement. Calculer la date au plus tôt  $t_i$  et la date au plus tard  $t_i^*$  associées au début de la tâche *i*.
- 2. Calculer les marges totales des tâches. Donner les tâches et les chemins critiques.
- 3. Calculer les marges libres des tâches non critiques. La marge libre  $m_i$  de l'activité *i* se calcule de la manière suivante :  $m_i = \min_{j \text{ successesur} \text{de } i} [t_j - d_{ij} - t_i]$

où  $d_{ij}$ : temps d'attente imposé entre le début de *i* et le début de *j* (en général la durée de *i*).

- 4. La situation au début du 80ème jour, mise en évidence par un contrôle d'exécution, se présente de la manière suivante :
	- les tâches A et H sont terminées mais la tâche A a dû être prolongée de 5 jours ;
	- les tâches E et F sont en cours (commencées respectivement depuis 30 et 5 jours) ;
	- la tâche I ne pourra pas commencer avant la date 120.

Quelles conséquences ont ces retards sur les délais de réalisation ? Sur les chemins critiques ?

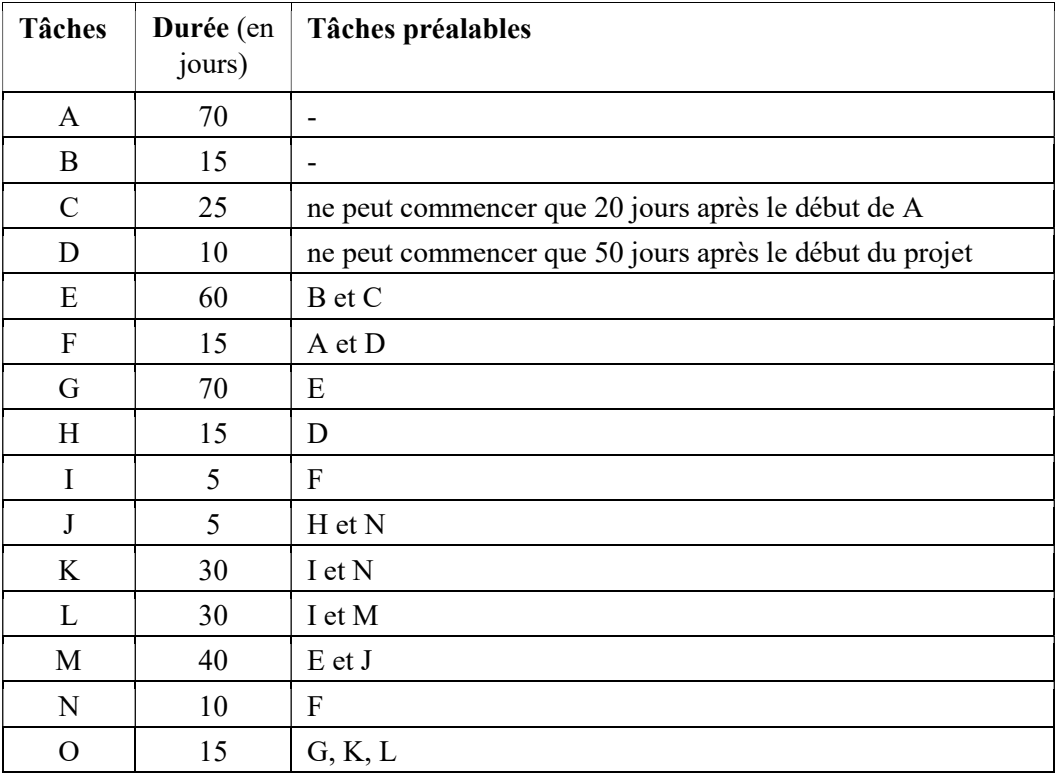

### Tableau 1

# EXERCICE 3

On considère un projet formé de 6 tâches élémentaires. Des coûts pour chacune des tâches sont fixés en tenant compte des surcoûts liés aux raccourcissements possibles. Le tableau qui suit indique leur durée, leurs contraintes d'antériorités et leurs coûts.

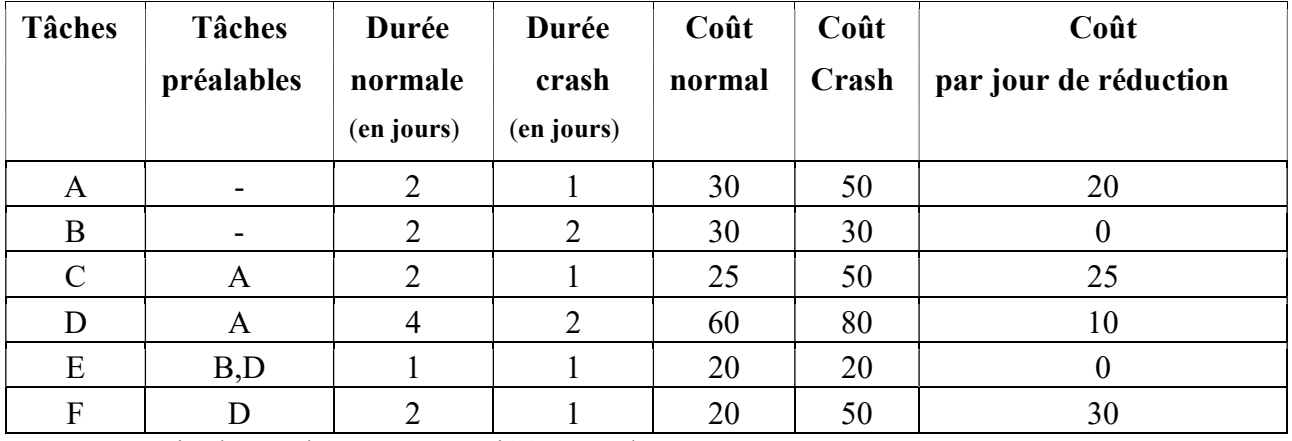

1. Construire le graphe MPM associé à cet ordonnancement.

Calculer les dates au plus tôt et au plus tard des débuts des tâches.

- 2. Calculer les marges totales des activités.
- 3. Procéder étape par étape au raccourcissement du projet, en minimisant jour après jour les surcoûts qui en résultent.